#### <span id="page-0-0"></span>Funkcionális nyelvek 2 (MSc)

Páli Gábor János <pgj@elte.hu>

Eötvös Loránd Tudományegyetem Informatikai Kar

Programozási Nyelvek és Fordítóprogramok Tanszék

KID KAR KERKER E 1990

# **Tematika**

KOXK@XXEXXEX E 1090

### <span id="page-2-0"></span>A (tervezett) tematika rövid összefoglalása

[http://people.inf.elte.hu/pgj/fny2\\_msc/](http://people.inf.elte.hu/pgj/fny2_msc/)

- $\blacktriangleright$  Funktorok, applikatív funktorok
- ▶ Monádok, monádtípusok, ezek kombinációja
- $\blacktriangleright$  Tulajdonságalapú tesztelés
- ► Konkurens és párhuzamos programozás
- $\blacktriangleright$  Perzisztens (tisztán funkcionális) adatszerkezetek
- **Hatékonyság funkcionális nyelvekben**
- $\blacktriangleright$  Beágyazott nyelvek

**KORK EX KEY STARK** 

# <span id="page-3-0"></span>Bevezetés

K ロ X x 伊 X x ミ X x モ X → ミ → ウ Q Q →

## <span id="page-4-0"></span>A Haskellről röviden.

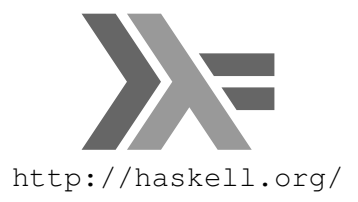

- $\blacktriangleright$  általános célú, tisztán funkcionális (deklaratív) programozási nyelv
- $\triangleright$  nem mohó (lényegében lusta) kiértékelés
- $\blacktriangleright$  erős, statikus típusrendszer
- $\blacktriangleright$  közös kutatási, oktatási, ipari törekvések összefogása
- ► *de jure* szabványok: Haskell 98/2010, Haskell Prime
- *de facto* szabvány: Glasgow Haskell Compiler (8.0.2)

K ロ X × 伊 X × ミ X × ミ X → ミ

 $\Omega$ 

## A típusdefiníciók szintjei

*Típusszinonima.* Már meglevő típusok vagy azok kombinációjának elnevezése.

**type** *Bool* = *Int*

*Származtatott típus.* Már meglevő típusok vagy azok kombinációjával izomorf típus létrehozása.

**newtype** *Bool* = *B Int*

 $-$  B :: Int  $\rightarrow$  Bool, konverziós függvény

```
mkBool :: Int → Bool -- "smart constructor"
mkBool n | 0 \le n \wedge n \le 1 = Bn| otherwise = error "Invalid value"
```
*Algebraic Data Type (ADT).* Lehetőségünk van a típus elemeinek pontos megadására.

**data** *Bool* = *True* | *False* -- True, False :: Bool, adatkonstruktor[ok](#page-4-0)

### Típusok algebrai konstrukciója

**data** *Unit* = *Unit*  $-$  *Unit* ::  $\star$  – unit (1) **data** *Pair*  $\alpha \beta =$  *Pair*  $\alpha \beta$  $-$  *Pair* ::  $\star \rightarrow \star \rightarrow \star$  – product ( $\times$ ) **data** *Either*  $\alpha \beta =$  *Left*  $\alpha \mid$  *Right*  $\beta$  $-$  *Either* ::  $\star \rightarrow \star \rightarrow \star -$  sum vagy coproduct (+) **data**  $Fix \varphi = Fix (\varphi (Fix \varphi))$  $-Fix :: (* \rightarrow *) \rightarrow *$  – fixpont (u)

Ezen kombinátorok alkalmazására egy példa:

List 
$$
\alpha = \mu(\lambda \beta.1 + (\alpha \times \beta))
$$

**type** *List*  $\alpha = Fix(L\alpha)$ **data**  $L \alpha \beta = L$  (*Either Unit* (*Pair*  $\alpha \beta$ ))

vagy általában:

**data** *List*  $\alpha =$  *Nil* | *Cons*  $\alpha$  (*List*  $\alpha$ )

K ロ X (日) X (日) X (日) X (日) X (日) X (日) X (日) X (日) X (日) X (日) X (日)

#### Információábrázolás típusokkal

Az algebrai típusokkal készíthetünk felsorolásokat:

**data** *Bool* = *True* | *False*

$$
(\wedge) :: \text{Bool} \rightarrow \text{Bool} \rightarrow \text{Bool}
$$
  
True \wedge True = True  

$$
-\wedge - = \text{False}
$$

vagy leírhatunk adatszerkezeteket:

$$
\text{data Tree } \alpha = L \mid B \alpha \text{ (Tree } \alpha \text{) (Tree } \alpha \text{)}
$$

```
aTree :: Tree Int
aTree = B0 (B1 L (B2 L L)) L
```

```
size :: Tree α → Integer
size L = 0size(B_l t r t) = 1 + size l t + size r t
```
**KORK EXTERNS OR ABY** 

# Számítás nélküli függvények

Tekintsük a Peano-számokat:

```
Nat: + - NZero :: Nat – 0
Succ :: Nat → Nat – S
```

```
data Nat = Zero | Succ Nat
```

```
aNat :: Nat
aNat = Succ (Succ (Succ Zero))) -- S (S (S 0))
```
Nem közvetlenül a természetes számokat modellezzük, ehhez külön ilyen jelentést kell hozzá rendelnünk:

[9..16]

KO KARA KE KAEK LE YOKO

```
fromNat :: Nat → Integer
fromNat Zero = 0
fromNat (Succ n) = 1 + fromNat n
```

```
aNat \not\to^*_{\beta} 3, ám fromNat aNat →^*_{\beta} 3
```
#### Adatszerkezetek függvényekkel

A differencialista egy függvény, amely egy előre tárolt listát fűz a paramétere után.

**newtype** *DiffList*  $\alpha =$  *DFL* ([ $\alpha$ ]  $\rightarrow$  [ $\alpha$ ])

Segítségével egy lista elé és mögé tudunk elemeket *O*(1) időben fűzni

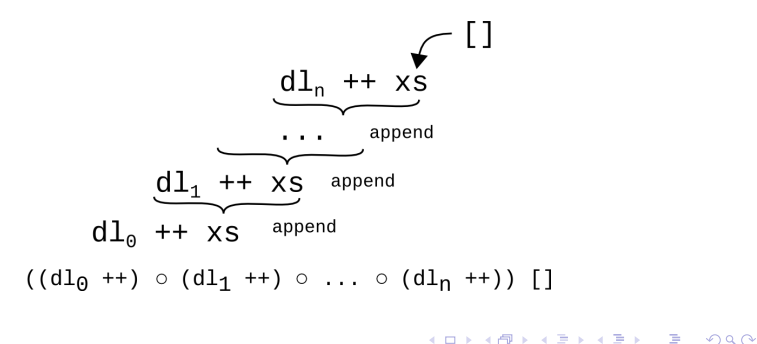

## <span id="page-10-0"></span>Invariánsok kódolása a típusban

Lista váltakozó típusú elemekkel:

**data** *AList*  $\alpha \beta = Nil \mid$  *Cons*  $\alpha$  (*AList*  $\beta \alpha$ )

*alist* :: *AList Int Bool alist* = *Cons* 1 (*Cons True* (*Cons* 2 (*Cons False Nil*)))

Ciklikus listák:

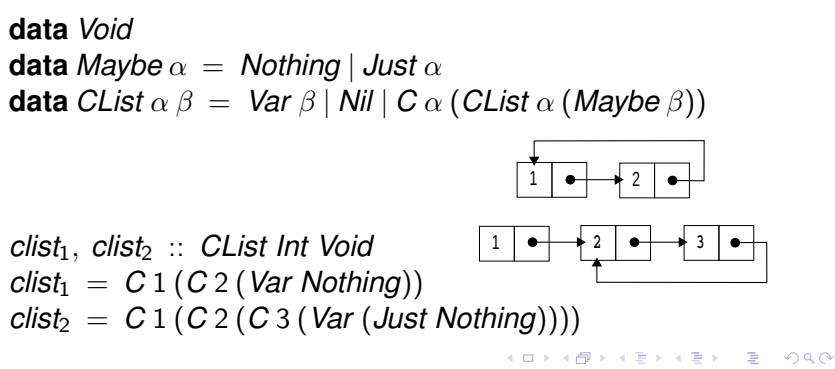

#### <span id="page-11-0"></span>Nyelvbeágyazás típusokkal

**data** *Expr* = *ValI Integer* | *ValB Bool* | *Add Expr Expr* | *And Expr Expr* | *Eq Expr Expr* | *If Expr Expr Expr eval* :: *Expr* → *Either Integer Bool eval* (*ValI n*) = *Left n eval* (*ValB b*) = *Right b*  $e$ val  $(x \Delta d d \vee y) = \text{case}$  (*eval x*, *eval y*) of  $(Left m, Left n) \rightarrow Left (m + n)$  $eval(x \land And \lor y) = case(evalx, evaly)$  of  $(Right a, Right b) \rightarrow Right (a \wedge b)$  $eval(x'Eq' y) = case(eval x, eval y)$  of  $(Left m, Left n) \rightarrow Right (m \equiv n)$  $(Right m, Right n) \rightarrow Right (m \equiv n)$  $e$ *val* (*If*  $x \vee z$ ) = **case** (*eval*  $x$ ) **of** *Right b* → **if** *b* **th[en](#page-10-0)** (*[e](#page-12-0)[v](#page-10-0)[al](#page-11-0) [y](#page-12-0)*[\)](#page-2-0) **[e](#page-12-0)[l](#page-13-0)[s](#page-2-0)[e](#page-3-0)** [\(](#page-12-0)*[e](#page-13-0)[v](#page-0-0)[al z](#page-15-0)*)  $\Omega$ 

### <span id="page-12-0"></span>Típusozás típusokkal

De a Haskell-fordító meggyőzhető arról, hogy akár statikusan is tudja típusozni a beágyazott nyelvünket:

**data** *Expr*  $:: \star \rightarrow \star$  **where** *ValI* :: *Integer* → *Expr Integer ValB* :: *Bool* → *Expr Bool Add* :: *Expr Integer* → *Expr Integer* → *Expr Integer And* :: *Expr Bool* → *Expr Bool* → *Expr Bool Eq* :: *Eq*  $\alpha \Rightarrow$  *Expr*  $\alpha \rightarrow$  *Expr*  $\alpha \rightarrow$  *Expr Bool If*  $\therefore$  *Expr Bool*  $\rightarrow$  *Expr*  $\alpha \rightarrow$  *Expr*  $\alpha \rightarrow$  *Expr*  $\alpha$ *eval* :: *Eq*  $\alpha \Rightarrow$  *Expr*  $\alpha \rightarrow \alpha$  $eval (ValIn) = n$  $eval (ValB b) = b$  $eval(x'Add(y)) = (eval(x) + (eval(y))$  $eval(x \land And \lor y) = (eval x) \land (eval y)$  $eval(x \leq q \vee y) = (eval x) \equiv (eval y)$  $\vec{r}$  $\vec{r}$  $\vec{r}$  [\(](#page-3-0)*If x y [z](#page-12-0)*[\)](#page-13-0) = **if** (*ev[al](#page-11-0) x*) **then** (*e[v](#page-13-0)[a](#page-2-0)[l](#page-3-0) y*) **e[ls](#page-12-0)e** (*eval z*)

# <span id="page-13-0"></span>Funktorok

K ロ X x 何 X x モ X x モ X → 三 电 → の Q Q →

#### Funktorok: Bevezetés

**class** *Functor* ( $\varphi :: \star \to \star$ ) **where** *fmap* ::  $(\alpha \rightarrow \beta) \rightarrow (\varphi \alpha \rightarrow \varphi \beta)$ (<\$>) = *fmap* -- *Control*.*Applicative*

**class** (*Functor*  $\varphi$ )  $\Rightarrow$  *Applicative* ( $\varphi$  ::  $\star \rightarrow \star$ ) where *pure*  $\therefore \alpha \rightarrow \varphi \alpha$  $(\ll\!\ast\!\!>)$  ::  $\varphi(\alpha \to \beta) \to \varphi \alpha \to \varphi \beta$ **infixl**  $4 < $>$ ,  $< \ge$ <sup>f</sup> <sup>g</sup> m x y

Funktortörvények:

u *fmap id* ≡ *id* (identitás) v *fmap*  $(f \circ g) ≡ \text{fmap } f \circ \text{fmap } g$  (kompozíció) *pure id* <∗> *v* ≡ *v* (identitás) *pure* (◦) <∗> *u* <∗> *v* <∗> *w* ≡ *u* <∗> (*v* <∗> *w*) (kompozíció) *pure f*  $\langle * \rangle$  *pure x*  $\equiv$  *pure* (*f x*) (homomorfizmus) *u* <∗> *pure y* ≡ *pure* (\$ *y*) <∗> *u* (felcserélhetőség) K ロ ▶ K @ ▶ K 할 ▶ K 할 ▶ (할 수 있음) [15..16]

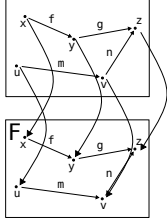

#### <span id="page-15-0"></span>Egyszerű példák funktorokra

**instance** *Functor* [] **where** *fmap* = *map*

**instance** *Applicative* [] **where** *pure x*  $= [x]$  $f s \iff xs = [f x \mid f \leftarrow fs, x \leftarrow xs]$ **instance** *Functor Maybe* **where**

*fmap* \_ *Nothing* = *Nothing fmap f*  $(Just x) = Just (f x)$ 

**instance** *Applicative Maybe* **where**

*pure* = *Just*  $(Just f) \ll \gg (Just x) = Just (f x)$  $\langle * \rangle$  = *Nothing* 

KOD KARD KED KED DAGA